# **Vom Kranz zum Beugungsbild – Untersuchung von Unordnungs-Ordnungs-Übergängen**

Ein einfaches Freihandexperiment in unterschiedlichen Kontexten

### **Wilfried Sommer\*, Nicholas Meinzer<sup>+</sup>**

\*Alanus Hochschule für Kunst und Gesellschaft, Fachbereich Bildungswissenschaft, Villestr. 3, 53347 Alfter + Pädagogische Forschungsstelle Kassel, Brabanter Str. 30, 34131 Kassel (Eingegangen: 24.06.2009; Angenommen: 30.09.2009)

#### **Kurzfassung**

Mit einem Vektorgrafikprogramm wird eine Reihe von Diapositiven hergestellt. Auf ihnen sind Kreise, Quadrate oder Tropfenformen zunächst statistisch verteilt und dann zunehmend regelmäßiger auf den Plätzen eines Kreuzgitters angeordnet. Dieser *Unordnungs-Ordnungs-Übergang* wird in Freihandversuchen optisch untersucht und dabei der Übergang von charakteristischen Koronen bzw. Kränzen zu Beugungsbildern studiert. Das didaktische Augenmerk liegt hierbei auf dem Brückenschlag vom Naturphänomen zum Laborversuch. Für den genannten Phänomenkontext wird eine didaktische Elementarisierung vorgestellt.

Außerdem können die Freihandversuche auch im Kontext der Festkörperphysik eingesetzt werden. Die verschiedenen Kreuzgitter modellieren einen Kristall gleichen Gitters, aber unterschiedlicher Basis. Dem Übergang von Ordnung zu Unordnung entspricht dann ein Kristall, dessen Temperatur steigt und dessen Atome zunehmend stärker um ihre theoretische Ruhelage unabhängig voneinander schwingen.

#### **1.Einleitung: Freihandexperimente zur Beugung**

Der Einstieg in das Thema Beugung mit Freihandexperimenten ist des Öfteren erprobt und dargestellt worden. Im Wesentlichen *durchblicken* dabei Schülerinnen und Schüler Spalte, Kreisblenden, Strichgitter oder auch feine Gewebe, während sie gleichzeitig eine Lampe *anblicken* [1, 2, 3]. Sie sehen vervielfachte Lampenbilder und können so den Einfluss der Spaltbreite, des Durchmessers der Lochblende oder der Gitterkonstanten untersuchen.

Maier hat die Lampe durch weitere kontrastreiche Strukturen wie einen Fensterrahmen oder einen Maschendrahtzaun ersetzt und die Vervielfachung oder Unschärfe der sich ergebenden Ansichten dargestellt (Abb. 1). Dabei geht er auch auf Strahlenkränze ein, die erscheinen, wenn matte Kunststofffolien, wie z.B. handelsübliche Dokumenthüllen, durchblickt und Lampen hinter der Folie angeschaut werden [1, S. 190]. Im Gegensatz zu Gittern und feinen Geweben haben solche Folien eine unregelmäßige Struktur.

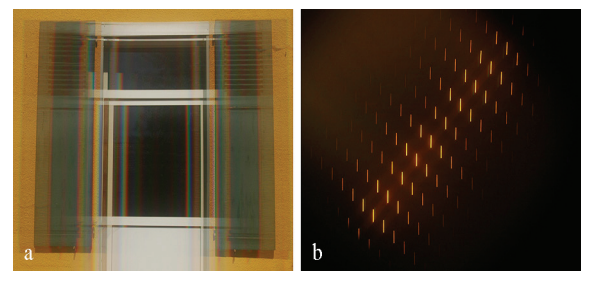

**Abb. 1:** Freihandversuche zur Beugung: a) Blick durch ein senkrechtes Strichgitter auf einen Fensterrahmen, b) Blick durch ein um 45° gedrehtes Kreuzgitter auf eine stabförmige Na-Lampe

Anknüpfend an die genannten Arbeiten untersuchen wir den Zusammenhang zwischen dem Durchblick durch eine unregelmäßige und eine regelmäßige Struktur, indem wir mit einem Vektorgrafikprogramm eine Reihe von Diapositiven herstellen (Abb. 2). Auf ihnen liegt ein grafisches Strukturelement (Kreis, Quadrat oder Tropfenform) zunächst statistisch verteilt (Dia 1, Unordnung) und dann mit

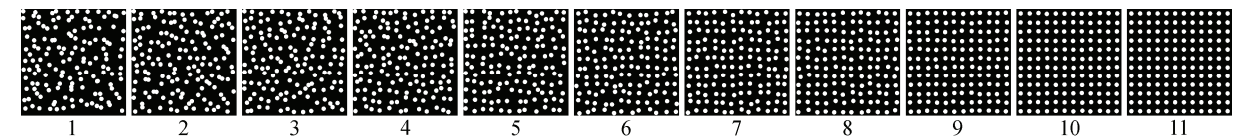

**Abb. 2:** Auf der Folie liegen 11 Dias nebeneinander. Bei Dia 1 sind Kreise statistisch angeordnet. Im Übergang zu Dia 11 kommen sie zunehmend regelmäßiger auf den Plätzen eines Kreuzgitters zu liegen. Die Abbildung zeigt Ausschnitte aus den Dias. Dort ist jedes Feld ca. 4 cm² groß, während der Kreisdurchmesser 80 µm beträgt.

zunehmender Regelmäßigkeit auf den Plätzen eines Kreuzgitters (Dia 11, Ordnung). Die Elemente sind – soweit es das verwendete Folienmaterial zulässt – durchsichtig auf schwarzem (undurchsichtigem) Grund. Für die Kreise, Quadrate und Tropfenformen befinden sich jeweils die 11 Dias nebeneinander auf einer Folie, welche man vor dem Auge entlang schieben kann.

Indem man eine solche Diareihe vor dem Auge entlang schiebt, ist es möglich, die stufenweisen Veränderungen der Ansicht in Abhängigkeit vom Ordnungsgrad und vom jeweils verwendeten Strukturelement zu studieren: Beim Durchblick durch das Dia 1 sieht man ein farbiges Ringsystem um die Lampe. Kommt ein solches Ringsystem in der Natur vor, spricht man von einer Korona [4, S. 193] bzw. einem Kranz [5, S. 294]. Diese Bezeichnungen sollen hier übernommen werden. Im Übergang von Dia 1 zu Dia 11 werden innerhalb der Korona bzw. des Kranzes immer deutlicher vervielfachte Abbilder der Lichtquelle sichtbar. Bei Dia 11 setzen sie sich hell gegen einen dunklen Untergrund ab. Sie bilden die Maxima des Beugungsbildes eines Kreuzgitters.

Die Versuchsreihe ermöglicht es, in zweifacher Weise das Thema Beugung zu kontextualisieren:

Zum einen ergibt sich durch den Übergang vom Beugungsbild des Kreuzgitters zum Kranz die Gelegenheit, die Beugung im Kontext der Kranzerscheinungen einzuführen. Schülerinnen und Schülern kann die Verbindung vom Kranz des Mondes oder dem Kranz einer Lampe beim Durchblick durch eine beschlagene Fensterscheibe hin zu Beugungsbildern von Anfang an deutlich werden. Diese Brücke *vom Naturphänomen zum Laborversuch* soll in einem ersten Teil der Darstellung umrissen und didaktisch elementarisiert werden. Dabei orientieren wir uns an einer Stufenfolge, wie sie Priemer dargestellt hat [6].

Zum anderen kann die Versuchsreihe nicht nur bei der Einführung des Themas Beugung, sondern auch bei einer anspruchsvollen Anwendung der Beugung in der Festkörperphysik zum Einsatz kommen: Der stufenweise Übergang von Unordnung zu Ordnung modelliert. Eine Situation, welche in der Röntgenstrukturanalyse der Beugung an einem Kristall bei hohen und tiefen Temperaturen entspricht, schwingen doch bei höheren Temperaturen die Atome zunehmend stärker und weitgehend unabhängig voneinander um ihre theoretische Ruhelage.

### **2.Von Kranzerscheinungen zum Beugungsbild des Kreuzgitters – und zurück! Eine didaktische Elementarisierung in 7 Schritten**

### **2.1. Kranzerscheinungen in der Natur wahrnehmen**

Blicken wir des Nachts durch eine Schicht feiner Cirruswolken auf den Mond, so kann dieser inmitten einer Aureole gesehen werden: Eine gelblich-weiße kreisförmige Scheibe, gefasst von einem braunroten Rand, umgibt den Mond und setzt sich deutlich gegen die Umgebung ab. Neben der Aureole als einfacher Kranzerscheinung können auch Kränze auftreten, bei denen mehrere farblich abgestufte konzentrische Ringe den Mond umgeben. Der Mond steht stets im Zentrum der kreissymmetrischen Ansicht; die Farbfolge der Ringe geht von innen nach außen vom Blauen über das Grüne ins Rote über (Abb. 3a). Diese Kranzerscheinungen des Mondes werden mancherorts auch gerne als Höfe bezeichnet [5, S. 294].

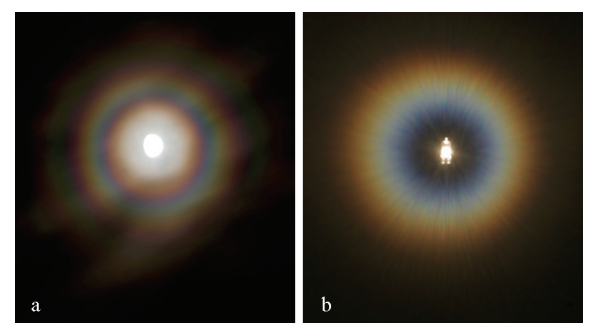

**Abb. 3:** Kränze beim Blick durch eine Wolkenschicht auf den Mond (a) und beim Blick durch eine beschlagene Plexiglasscheibe auf eine Halogenlampe (b). (Bild a: © Stefan Seip – astromeeting.de)

Beim Blick durch die beschlagene Brille oder beschlagene Fensterscheiben sieht man ebenfalls Kränze, wenn man Lampen anschaut. Dort können allerdings unmittelbar neben der angeblickten Lampe dunkle Bereiche auftreten, bevor weiter außen liegend die bekannten Kranzerscheinungen zu sehen sind (Abb. 3b). In beiden Fällen wird ein Bereich mit Wassertröpfchen *durchblickt*, die Lampe bzw. der Mond aber *angeblickt*. Einmal schweben die Wassertröpfchen unregelmäßig verteilt in der Wolke, das andere Mal befinden sie sich mehr oder weniger gleichmäßig verteilt auf einer Glasscheibe [5, S. 2991. Tröpfchen mit einer Größe von 10 um bis 100 µm strukturieren das durchblickte optische Mittel [4, S. 202; 7]. Dabei liegt einmal eine 3-dimensionale, das andere Mal eine 2-dimensionale Anordnung vor.

Auch die Körnchen der Augenflüssigkeit bilden eine "durchblickte" Struktur. Sie bedingen mit ihrer unterschiedlichen Größe beim Anblick heller und kleiner Lampen in dunkler Umgebung die Ansicht eines Strahlenkranzes. Der Strahlenkranz zeichnet sich durch eine radial nach außen laufende sternförmige Anordnung aus, welche die kleine Lampe umgibt. Beim Anblick weißer Lampen ist er farblich ausdifferenziert, beim Anblick monochromatischer Lampen geht er in vereinzelte Flecken über. Schließlich wandelt sich der Strahlenkranz bei ausgedehnten, weißen Lampen zu einer flächigen Kranzerscheinung ab [1, S. 188].

Der Blick auf die Sonne im Spiegel eines ruhigen Gewässers, dessen Oberfläche mit feinem Staub bedeckt ist, kann uns ebenfalls farbenprächtige Ringe gewahr werden lassen [8]. Hier sehen wir die Sonne dann "unter" uns in einer gespiegelten Welt, aus der sie uns durch die Oberfläche des Gewässers hindurch anleuchtet. Bezeichnet man diesen Bereich als Spiegelraum [1, S. 62], so schauen wir auf die Spiegelsonne im Spiegelraum und durchblicken dabei eine Struktur, die von dem Staub auf der Wasseroberfläche gebildet wird. Auch an anderen spiegelnden Flächen kann die Farbenpracht der Quételet-Ringe zur Erscheinung gebracht werden [9].

### **2.2. Kranzerscheinungen im Freihandversuch analysieren**

### **2.2.1. Bedingungen des Erscheinens**

Die oben geschilderten Kranzerscheinungen haben gemeinsame Bedingungen des Erscheinens, die es sich zu verdeutlichen gilt, bevor man sie durch Freihandversuche weiter analysieren kann. In allen Fällen wird die Lampe bzw. die Sonne oder der Mond *angeblickt* und eine davor liegende Struktur *durchblickt*. Besonders deutlich ist das an beschlagenen Fensterscheiben, die vor den Lampen beleuchteter Räume liegen. Hier akkommodiert das Auge auf die Lampe und nicht auf die Fensterscheibe.

Diese Situation kann man in einem Freihandversuch modellieren, wenn man einäugig durch ein entsprechendes Dia mit statistisch verteilten Strukturen in dunkler Umgebung auf eine Lampe blickt. Dabei muss das Dia direkt vor das Auge gehalten werden, der Abstand zur Lampe sollte bei 5 m oder einer noch größeren Distanz liegen. Wir haben hierfür drei verschiedene Diapositive verwendet:

Einmal werden Kreise mit einem Durchmesser von 80 μm statistisch verteilt angeordnet, dann gekippte Quadrate mit einer Diagonalen von 80 μm und schließlich Tropfenformen mit einer Breite von 100 μm und einer Höhe von 50 μm (Abb. 4). Dabei bleibt die Orientierung der Elemente immer gleich; es wird also auf die ebenfalls denkbare statistische Verteilung der Orientierung der Quadrate oder Tropfen verzichtet.

Die Kreise entsprechen annähernd den Wassertropfen in Wolken oder auf Fensterscheiben, idealisieren diese Situation jedoch, indem alle Kreise die gleiche Größe haben und nur eine zweidimensionale Struktur vorliegt. Die gekippten Quadrate und die Tropfenformen ermöglichen eine Analyse, inwiefern die

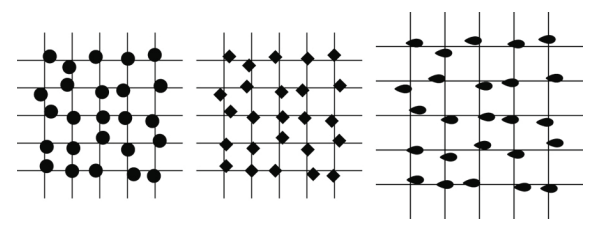

**Abb. 4:** Statistische Anordnung des Kreises, des gekippten Quadrates und der Tropfenform auf dem Dia. Das zugrundeliegende Gitter ist bei der Tropfenform etwas größer (*gx* = *gy* = 200 μm) als bei den Kreisen und Quadraten  $(g_x = g_y = 160 \text{ }\mu\text{m})$ . Vgl. 4.1.

Erscheinung sich ändert, wenn man auf den Dias die Form der Elemente modifiziert.

In der hier gewählten Versuchsanordnung liegt den statistischen Anordnungen der Elemente ein Kreuzgitter mit einer Gitterkonstante von 160 µm (Kreis, gekipptes Quadrat) bzw. 200 µm (Tropfenform) zugrunde. Zusammen mit der Entfernung zur Lampe von ca. 5 m ist sichergestellt, dass die Dias mit hinreichend parallelem Licht durchleuchtet werden, um im Folgenden von Fraunhofer-Beugung auszugehen.

#### **2.2.2. Durchführung der Freihandversuche**

Durchblickt man die Diapositive mit den statistisch angeordneten Kreisen, den gekippten Quadraten und Strukturen in Tropfenform und schaut eine weiße, kleine und helle Lampe an, so bemerkt man in der Tat Kranzerscheinungen. Im Falle der Kreise ähnelt die Kranzerscheinung mit ihren farbigen Ringen der des Mondes. Das gekippte Quadrat bedingt eine kreuzförmige Anordnung des Kranzes, der Tropfen eine ovale (Abb. 5).

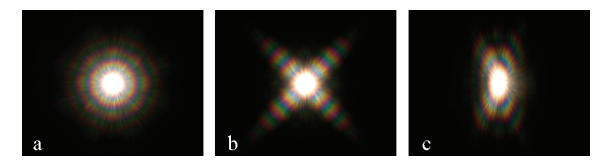

**Abb. 5:** Kranzerscheinungen beim Durchblick durch die Dias mit statistisch angeordneten Elementen. a) Kreise, b) gekippte Quadrate, c) Tropfen.

Die unterschiedlichen Kranzformen werden verständlich, wenn man sie mit weiteren Freihandversuchen in Verbindung bringt: Hier bietet sich der Blick durch einen Spalt variabler Breite an, bei dem ein Hell-Dunkel-Muster auftritt, welches sich senkrecht zu dessen Kanten erstreckt und von der Spaltbreite abhängt. Auch bestätigt der Blick durch verschiedene kleine Löcher unterschiedlichen Durchmessers die Erfahrung des Spaltes, dass die Beugungsmaxima umso enger liegen, je weiter die Öffnung ist.

In freier Natur kann man während der Blüte einiger Baumarten elliptische Koronen beobachten, deren Form von der in der Luft verteilten Pollen abhängt [10, 11]. Schneider und Vollmer haben die Auswirkungen von Form, Lage und Verteilung der Partikel auf das Beugungsbild untersucht, indem sie entsprechende Vorlagen ausdruckten und abfotografierten, um so die Beugungsobjekte herzustellen [12].

#### **2.2.3. Ergebnisse einer ersten Analyse**

Als ein erstes Ergebnis in der Analyse der Kranzerscheinungen lässt sich festhalten, dass die Form der Elemente, welche das durchblickte optische Mittel strukturieren, entscheidend für die Form des Kranzes ist und dass bei den ringförmigen Kranzerscheinungen kreisförmige Elemente maßgeblich sind. Nimmt man die schnell gefundenen Ergebnisse des durchblickten Spaltes variabler Breite hinzu, so werden die Kranzformen weiter verständlich: Eine quadratische Öffnung könnte man über zwei senkrecht übereinander liegende Spalte herstellen und würde dann senkrecht zu beiden Kantenverläufen Helligkeit erwarten. Weiterhin wäre die Erwartung eine kreisförmige Öffnung durch viele gegeneinander leicht verdrehte Spalte und dann senkrecht zu allen Kantenverläufen Helligkeit. Dabei ergäbe sich eine Ringstruktur.

Als zunächst offene Frage kann man konstatieren, dass eine statistische Anordnung von N Elementen auf dem Dia qualitativ zu dem gleichen Helligkeitsverlauf wie bei einem einzelnen Element führt. In der Tat haben Untersuchungen von Hoover gezeigt, dass bei einer statistischen Anordnung von N Elementen die Intensität um den Faktor N steigt, der qualitative Verlauf der Intensität sich aber nicht ändert [13].

### **2.3. Die statistische Verteilung modifizieren**

In einem nächsten Schritt wird die Veränderung der Ansicht untersucht, wenn an die Stelle der statistischen stufenweise eine immer regelmäßigere Anordnung tritt, bis die verschiedenen Elemente direkt auf den Gitterpunkten eines Kreuzgitters liegen. Für diesen Unordnungs-Ordnungs-Übergang werden die Elemente in einer Reihe von 11 Dias folgendermaßen positioniert (Abb. 2):

Ausgangspunkt für die vollkommen regelmäßige Anordnung der verschiedenen Elemente aller drei Folien bildet ein quadratisches Gitter, bei dem die Elemente genau auf den Gitterpunkten sitzen (Ordnung, Dia 11). Im Falle der statistischen Anordnung weichen hingegen die Elemente ab (Unordnung, Dia 1): In Richtung der Gitterachse *x* wird nach rechts und links von jedem Gitterpunkt aus auf der Länge je einer halben Gitterkonstanten eine statistische Anordnung zugelassen, ebenso längs der Gitterachse *y*. Je mehr sich mit dem Übergang von Dia 1 zu Dia 11 die statistische Anordnung einer regelmäßigen annähert, umso kleiner werden die Längen in *x*- und *y*-Richtung, auf denen die statistische Anordnung der Basis zulässig ist (siehe Kapitel 4).

Mit dieser Modifikation der Dias ändert sich im Durchblick auch die Ansicht der Lampe: Die Helligkeit des Kranzes wird immer deutlicher durch das Beugungsmuster des Kreuzgitters moduliert, bis schließlich das Beugungsbild des Kreuzgitters erreicht ist (Abb. 6).

Die Dias 1–11 sind nebeneinander auf einer Folie angeordnet. Indem man die Folie vor dem Auge entlang schiebt, durchblickt man nacheinander die Dias 1–11 und sieht, wie innerhalb der Kranzerscheinung zunehmend deutlicher das Beugungsbild als Netzwerk auseinanderlaufender Nadeln erscheint. Dabei gewinnt das Netzwerk nicht an Deutlichkeit, indem die einzelnen Lampenbilder oder Nadeln kleiner werden, sondern indem sie, bei gleichen Abmessungen, sich heller gegen eine dunkler werdende Umgebung absetzen. Schließlich ist beim Beugungsbild die diffuse Helligkeit, welche beim Kranz noch das zentrale Lampenbild umgibt, fast ganz verschwunden.

Innerhalb des Bereiches, der beim Kranz weißlich in der Mitte liegt, zeigen die einzelnen Beugungsmaxima die volle farbliche Ausdifferenzierung von Blau-Violett über Grün zum Rot. Dort, wo beim Kranz bunte Ringe liegen, tritt die volle farbliche Ausdifferenzierung einzelner Beugungsmaxima zugunsten der Kranzfarbe zurück.

Als ein weiteres Ergebnis kann damit festgehalten werden: Die Form des einzelnen Elementes bestimmt einen weit ausgedehnten Intensitätsverlauf, der durch ein zunehmendes Maß an Regelmäßigkeit in der Anordnung der Elemente moduliert wird. Dabei führen gleiche Gitterkonstanten des Kreuzgitters bei unterschiedlichen Elementen, wie z.B. bei einem Kreis und einem gekippten Quadrat, zu gleichen Abständen in der auftretenden Modulation. Je enger die Modulation ist, umso größer ist die zugehörige Gitterkonstante (Kreis:  $g_x = g_y = 160 \mu m$ , gekipptes Quadrat:  $g_x = g_y = 160 \mu m$ , Tropfen:  $g_x = g_y = 200 \text{ }\mu\text{m}$ ).

Die Regelmäßigkeit des Musters spiegelt sich in der regelmäßigen Struktur des Beugungsbildes wider.

### **2.4. Den Laborversuch konstruieren**

Bei den Freihandversuchen werden Lampen in großer Entfernung angeblickt. Dem entspricht eine Durchleuchtung aus annähernd einer Richtung. Damit ist die erste Bedingung für die Fraunhofer-Beugung erfüllt: die Durchleuchtung des Gitters mit parallelem Licht [14, S. 357]. In einem abgelösten Laborversuch kann diese Situation platzsparend realisiert werden, indem man eine Lampe mit kleiner Glühwendel im Brennpunkt einer Linse *L*1 positioniert und auf der anderen Seite der Linse das Gitter justiert.

Wenn man im Freihandversuch auf eine Lampe in der Ferne akkommodiert, so fallen die Brennebene der Augenlinse und die Netzhaut zusammen. Stellt

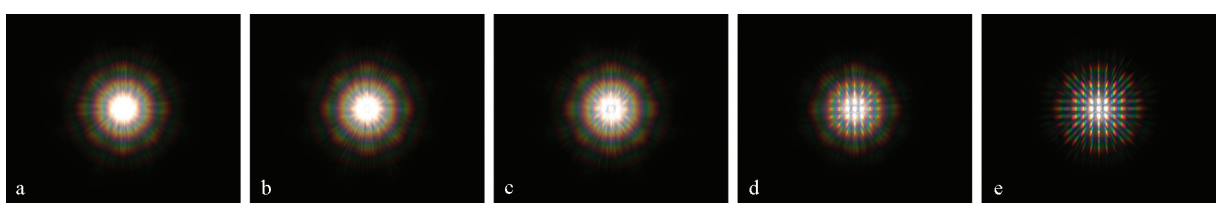

**Abb. 6:** Mit dem Übergang von Dia 1 zu Dia 11 tritt in der Erscheinung des Kranzes das Beugungsbild zunehmend kontrastriert auf (hier: Kreiselement). Dem Beugungsbild (a) entspricht Dia 1, (b) Dia 3, (c) Dia 6, (d) Dia 9 und (e) Dia 11.

man im Laborversuch hinter dem Gitter eine Linse *L*2 und in deren Brennebene einen Schirm auf, so findet man auf dem Schirm eine Ansicht wie im entsprechenden Freihandversuch – im Falle des Kreuzgitters eine annähernd kreuzförmige Anordnung vervielfachter Lampenansichten, wobei die Helligkeit der gesamten Ansicht durch das Muster des Kranzes festgelegt ist. Hier ist die zweite Bedingung der Fraunhofer-Beugung erfüllt: die Analyse parallelen Lichtes hinter dem Gitter [14, S. 358].

Diese vom Beobachter abgelöste Variante eignet sich für eine quantitative Analyse und ist in Abbildung 7 zusammengefasst. Mit ihr können eine Reihe von Gittern, wie Strichgitter unterschiedlicher Gitterkonstante, Doppelspalte oder auch der stufenweise Aufbau eines Kreuzgitters nach dem Vorschlag von Gröber et al. untersucht werden [15].

#### **2.5. Den Laborversuch analysieren und quantifizieren**

Der oben konstruierte Laborversuch ist ein klassischer Schulversuch zur Beugung nach Fraunhofer. Er lässt sich in drei funktionelle Einheiten gliedern: die Beleuchtung des Gitters aus einer Richtung, die Richtungsstruktur hinter dem Gitter, und die Richtungsselektion in der Brennebene der Linse  $L_2$ (Abb. 7). Die Richtungsstruktur kann beobachtet werden, wenn man einen Schirm entlang der optischen Achse vom Kreuzgitter zur Linse *L*2 schiebt und dabei die Schattengrenzen der Gitterfassung verfolgt. Dabei spalten sich die Schattengrenzen auf und laufen auseinander. Schließlich erblickt man auf dem Schirm die Lampenbilder in Abständen, welche den unterschiedlichen Beleuchtungsrichtungen hinter dem Kreuzgitter entsprechen.

Bei Strichgittern wird die Richtungsselektion durch die Lampenbilder auf dem Schirm über die Beziehung

$$
\tan \alpha_{n_x} = \frac{d_{n_x}}{f_2} \tag{1}
$$

quantifiziert. Dabei bezeichnet für ein Beugungsmaximum *n*-ter Ordnung  $\alpha_n$  den Beugungswinkel,  $d_n$ die Entfernung zum Beugungsmaximum 0. Ordnung auf einem Schirm in der Brennebene der Linse *L*<sup>2</sup> und  $f_2$  deren Brennweite. Der Übergang vom Kreuzzum Strichgitter bietet sich hier an, stellt er doch eine wesentliche Vereinfachung dar.

Die hier vorgestellte didaktische Elementarisierung ist unabhängig davon, ob man die Quantifizierung auf Grundlage des Wellenmodells, mit Lichtwegen [16] oder im Konzept optischer Wege in Orientierung an Wagenschein [17] durchführt.

Bei einem Strichgitter findet man die Beziehung:

$$
\sin \alpha_{n_x} = \frac{n_x \cdot \lambda}{g_x} \tag{2}
$$

als Ergebnis, wobei  $\lambda$  die Wellen- oder Basislänge der Beleuchtung, <sup>α</sup>*n* den Beugungswinkel und *g* die Gitterkonstante bezeichnen. Die Richtungsstruktur lässt sich vollständig durch einen Satz rechtwinkliger Dreiecke beschreiben, bei denen die Gegenkatheten des Neigungswinkels ganzzahlige Vielfache einer Basislänge bzw. der Wellenlänge sind.

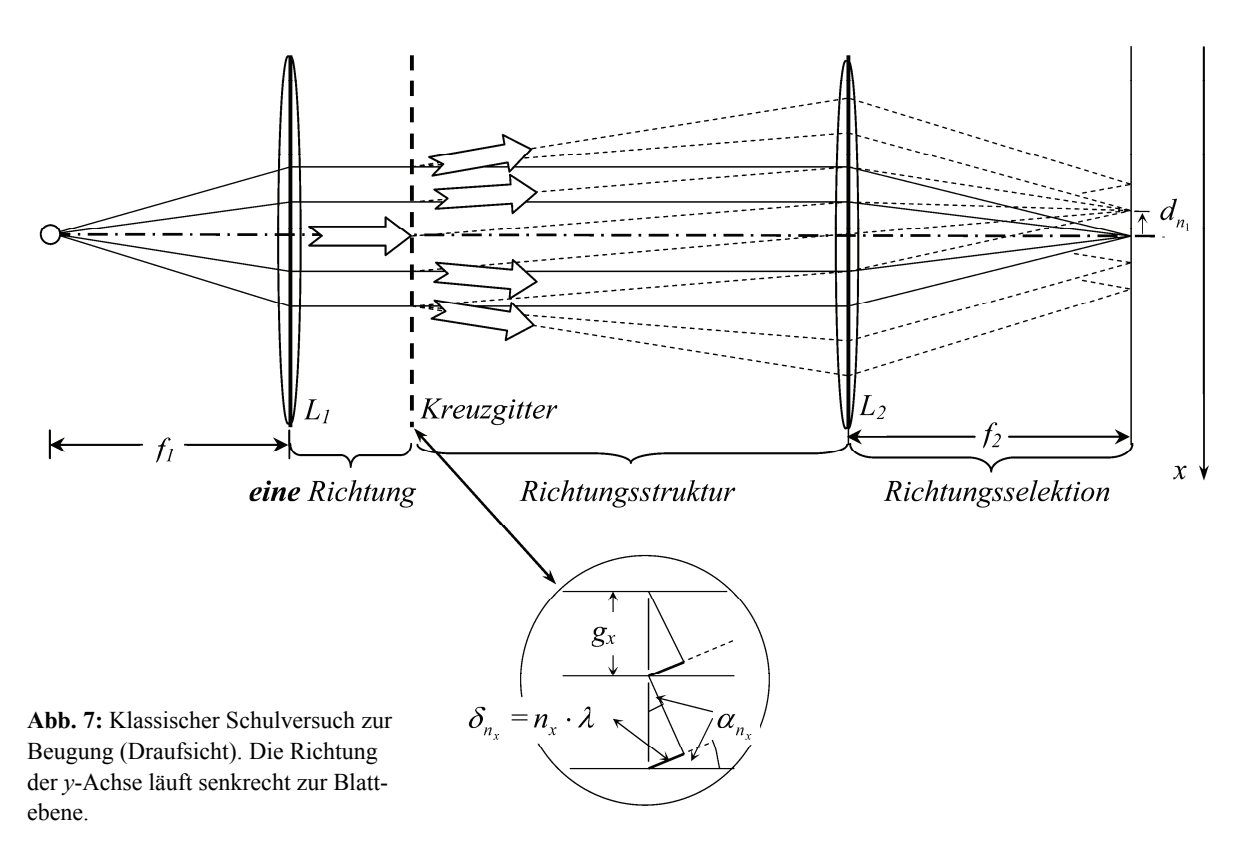

### **2.6. Untersuchungen für Fortgeschrittene**

Werden in der weiteren Auseinandersetzung die Beugung am Strichgitter mit der Beugung am Einzelspalt in Beziehung gesetzt, so erkennt man, wie die untersuchten Kranzerscheinungen dem Beugungsbild des Einzelspaltes und das Strichgitter dem Kreuzgitter entsprechen: Die Einhüllende des Intensitätsverlaufes des Gitters geht auf den Intensitätsverlauf des Einzelspaltes zurück, so wie das Beugungsbild des Kreuzgitters durch den Intensitätsverlauf des Kranzes insgesamt moduliert wird.

Die Beugung am einzelnen Element bzw. am Einzelspalt bedingt eine charakteristische Richtungsstruktur. Dabei ist es für das Beugungsbild in der Brennebene der Linse  $L_2$  unerheblich, wo genau sich das Element zwischen den Linsen  $L_1$  und  $L_2$  befindet. Die Linse *L*2 selektiert oder trennt die verschiedenen Beleuchtungsrichtungen räumlich. Eine unterschiedliche Lage eines einzelnen Elementes ändert nur den Bereich, an dem die Linse *L*2 durchleuchtet wird, nicht aber die Helligkeit auf dem Schirm. Das Beugungsbild ist invariant unter Translationen des einzelnen Elementes.

Vor diesem Hintergrund erscheint es einleuchtend, dass bei einer statistischen Verteilung von *N* Elementen die Intensität gegenüber der Beugung an einem einzelnen Element um den Faktor *N* ansteigt. Gleichzeitig garantiert die statistische Verteilung der Elemente, dass die Interferenz zwischen den einzelnen Elementen sich ausmittelt. Näheres hierzu findet man bei Hecht [18, S. 705].

Bei regelmäßiger bzw. gitterförmiger Anordnung der Spalte oder Elemente werden hingegen Richtungen konstruktiver und destruktiver Interferenz gefunden. Die Interferenz zwischen den verschiedenen Elementen, die vergleichsweise weit zueinander liegen, wird immer von der Beugung am Einzelelement, das vergleichsweise klein ist, abhängig sein: Das Beugungsbild zeigt die entsprechend reziproke Struktur: Die relativ enge Anordnung der Beugungsmaxima des Gitters ist über einen vergleichsweise weiten Bereich durch die Beugung des Einzelspaltes moduliert.

Behandelt man den Übergang vom Beugungsbild des Strichgitters zu dem des Kreuzgitters, so geht man am besten von linearen Zeilen äquidistanter Öffnungen aus und schreitet dann zum Aufbau des Kreuzgitters aus solchen Zeilen voran [14, S. 392– 395; 15].

### **2.7. Zurück zu den Ausgangsbeobachtungen**

Unabhängig davon, wie tief man in mögliche Untersuchungen für Fortgeschrittene eingestiegen ist, kann man sich auf der Basis der bis dahin vorgestellten Laboruntersuchungen mit geschärftem Blick den Erscheinungen neu zuwenden.

• Die in Abbildung 3 dargestellten Kränze des Mondes und der Lampe hinter einer beschlagenen Scheibe unterscheiden sich deutlich durch einen dunklen Bereich, der die Lampe, nicht aber den Mond umgibt. Auch bei der Beugung am Gitter ist die Umgebung der Lampe dunkel. Dies spricht für eine regelmäßige Anordnung der Tröpfchen auf der Scheibe [5, S. 299].

- Verdunsten die Wassertröpfchen auf einer beschlagenen Scheibe, so ändert sich der Radius der farbigen Ringe bei der zugehörigen Kranzerscheinung nicht. Die naheliegende und auch von Minnaert durchgeführte Schlussfolgerung hierzu ist, dass die Tropfen beim Verdunsten zwar flacher im Umfang aber nicht kleiner werden [5, S. 300].
- Schaut man sich durch die Dias auf den Folien eine alltägliche Szenerie aus der Umgebung an, so wird die Ansicht bei einer statistischen Verteilung der Elemente unscharf bzw. tritt sie wenig konturiert auf. Jeder Hell-Dunkel-Kontrast weitet sich hier in Entsprechung der Kranzerscheinungen und die Unschärfe entsteht.
- Warum erscheinen bei einer regelmäßigen Anordnung der Elemente auf den Plätzen eines Kreuzgitters bestimmte Kanten der Ansicht deutlich, andere fast gar nicht? Hier werden zu den Gitterlinien parallele Kontraste vervielfacht gesehen und damit die Ansicht dominieren, während gegenüber den Gitterlinien deutlich geneigte Kanten eine untergeordnete Rolle spielen.

Der Kreis schließt sich. Die Brücke zwischen dem abgelösten Schulversuch und den Naturphänomenen wird überschaut. Sie fordert zu neuen Untersuchungen heraus.

## **3.Modellierung der Röntgenbeugung an Kristallen**

## **3.1. Bezug zu Gitter und Basis der Kristallstruktur**

Im Rahmen der Festkörperphysik wird die Kristallstruktur beschrieben, indem man den Gitterplätzen eines regelmäßigen Raumgitters eine Basis zuordnet. Die Basis kann ein- oder mehratomig sein. Sie unterscheidet sich nach Atomsorte(n) und/oder dem räumlichen Aufbau von Atomgruppierungen.

Die Dias der hier vorgestellten Serie, bei denen unterschiedliche Elemente auf den Plätzen eines Kreuzgitters angeordnet sind, können als Modellierung verschiedener Kristalle betrachtet werden, deren Gitter gleich, deren Basis aber unterschiedlich ist [15]. So werden auf einem quadratischen Gitter der Gitterkonstanten  $g_x = g_y = 160 \mu m$  einmal als Basis ein Kreis, das andere Mal ein gekipptes Quadrat positioniert. Die Gitterbeugung bleibt dabei gleich, die Einhüllende ihres Beugungsbildes verändert sich aber. Einmal liegt eine Ring-, das andere Mal eine kreuzförmige Struktur vor. Im Falle der Basis in Form eines Tropfens hat das quadratische Gitter eine Gitterkonstante von  $g_x = g_y = 200 \text{ }\mu\text{m}$ . Damit rücken dort die Beugungsmaxima enger als in den beiden anderen genannten Fällen zusammen.

Auch bei den Beugungsbildern der Röntgenstrukturanalyse an Kristallen wird die Intensitätsfunktion der Gitterbeugung stets von einem Formfaktor moduliert, welcher auf die Form der gesamten Basis und die dadurch bedingte Beugung zurückgeht. Der Formfaktor steht in einem Zusammenhang, welcher in analoger Weise bei der Erscheinung eines Kranzes zu finden ist.

## **3.2. Bezug zum Debye-Waller-Faktor**

Mit der Untersuchung der Beugungsbilder von Kristallen durch Röntgenstrahlen trat von Anfang an die Frage auf, ob die thermische Schwingung der Gitteratome den Intensitätsverlauf einzelner Maxima in den Beugungsbildern nicht deutlich verbreitere. Theoretische Untersuchungen, die davon ausgingen, dass sich jedes Atom unabhängig um seine eigene Gleichgewichtslage bewege, konnten die thermische Mittelung modellieren. P. Debye "kam zu dem Schluss, dass " ... die Schärfe der Interferenzlinien nicht beeinträchtigt wird, dass aber ihre Intensität verschwinden sollte, und zwar umso mehr, je höher die Temperatur ist" [19, S. 680]. Dabei bedeutet eine höhere Temperatur eine größere thermische Schwingung und eine größere Abweichung von der theoretischen Ruhelage. Debyes theoretische Ergebnisse liegen in sehr guter Übereinstimmung mit den experimentellen Untersuchungen, sie haben, zusammen mit weiteren Ergebnissen, als Debye-Waller-Faktor in der Festkörperphysik ihren Platz gefunden. Thermische Bewegungen verbreitern also die Beugungsmaxima nicht, vielmehr wird ihre Intensität vermindert. Dafür erscheint zwischen den Beugungsmaxima ein diffuser Untergrund [20, S. 33].

Verfolgt man die einzelnen Diaserien von Dia 11 (vollkommen regelmäßige Anordnung auf den Plätzen eines Kreuzgitters) in Richtung Dia 1 (statistische Anordnung), so modellieren die Diaserien Momentaufnahmen für einen Kristall, dessen Temperatur ansteigt. Die Abwandlung der Beugungsbilder zeigt in der Tat zwischen den Beugungsmaxima der Beugung am Gitter eine immer stärker werdende, diffuse Helligkeit. In Kapitel 2.3 haben wir sie dem Kranz zugeordnet; sie geht auf die Form der Basis zurück.

## **3.3. Fazit**

Die vorgestellte Diaserie ist damit nicht nur im Kontext einer einführenden Unterrichtsreihe zum Thema Beugung einzusetzen, sie kann vielmehr erneut verwendet werden, wenn eine anspruchsvolle Fragestellung der Beugung, die Röntgenstrukturanalyse von Kristallen, diskutiert wird. Es tritt hier ein strukturgleiches Problem in einem neuen Kontext auf und kann der Festigung des bereits Gelernten dienen.

Gleichzeitig wird Schülerinnen und Schülern bewusst, dass die Bragg-Bedingung zwar die Lage der Beugungsmaxima angibt, ihre Intensität im Vergleich zu einem diffusen Untergrund aber von der Temperatur des Kristalls abhängig ist.

## **4.Anhang: Herstellung der Dias**

### **4.1. Aufbau der Muster**

Die Folien zeigen Unordnungs-Ordnungs-Übergänge dreier Elemente: Kreise von 80 µm Durchmesser, gekippte Quadrate, die in der Diagonalen 80 µm messen, und Tropfenformen, die 50 µm hoch und 100 um breit sind. Kleinere Formelemente können nicht mehr die erwarteten Beugungsbilder erzeugen, da die Konturen im Herstellungsprozess gerastert werden und von der Idealform abweichen. Die Elemente liegen auf einem Gitter, dessen Gitterkonstante bei den Kreisen und dem Quadrat in beide Richtungen 160 µm beträgt, bei den Tropfenformen sind es  $200 \mu m$ .

Auf schwarzen Quadraten der Kantenlänge 1,92 mm (Kreis und Quadrat) bzw. 2 mm (Tropfen) werden jeweils 144 bzw. 100 weiße Elemente in 12 bzw. 10 Reihen und Spalten verteilt. Zunächst sind die Elemente so angeordnet, dass die Gitterkonstante in beiden Richtungen in allen Fällen gleich groß ist. Dieses Kreuzgitter gerät nach und nach dadurch in Unordnung, dass die Elemente nicht mehr streng geordnet aufgereiht werden, sondern ihr Platz zunehmend vom Zufall bestimmt wird, die Entfernungen zwischen einzelnen Elementen also nicht konstant bleiben.

Im Unordnungszustand, der am nächsten dem vollständig regelmäßigen Gitter liegt, können die Elemente um bis zu 5 Prozent der entsprechenden Gitterkonstante in jede Richtung von ihrem Gitterplatz abweichen. In zehn Schritten wächst die Unordnung. Die zulässige Abweichung nimmt in 5%-Schritten zu, bis am Ende die Elemente um bis zu 50 Prozent der entsprechenden Gitterkonstanten in jede Richtung vom Gitterplatz abweichen können. Sie sind dann statistisch verteilt.

## **4.2. Technische Umsetzung**

Die technische Umsetzung erfolgte mit dem freien Vektorgrafikprogramm Inkscape, das unter http://inkscape.org erhältlich ist. Dessen Bearbeitungsfunktion "gekachelte Klone erzeugen" (Create Tiled Clones) ermöglicht es, beliebige Objekte zu vervielfachen und in Reihen und Spalten (rows, columns) wählbaren Abstandes anzuordnen.

## **4.2.1. Unordnung**

Die Verschiebung (shift) wird als Prozentsatz der Maße des Elementes angegeben. Um die Elemente in der Fläche verteilen zu können, kann eingestellt werden, dass ein bestimmter Anteil der Verschiebung zufällig erfolgen soll. Auch hier wird von Bruchteilen der Elementgröße ausgegangen.

So wurden die Einstellungen *Verschieben* um 100 % der Breite je Spalte und um 100 % der Höhe je Reihe genutzt, um das Kreuzgitter aus Kreisen bzw. Quadraten zu erstellen. Die Tropfen werden um 300 % ihrer Höhe verschoben, da sie nur halb so hoch wie breit sind. Für die Unordnung kommt für

beide Bewegungen noch ein Zufallsanteil von 10 % bis 100 % der Entfernung dazu. Die Abstufungen erfolgen in Schritten von zehn Prozentpunkten.

Abbildung 8 erläutert für einen einfachen Fall exemplarisch das Vorgehen: Drei Kreuzgitter, auf denen 25 Quadrate verteilt wurden, deren Kantenlänge die Hälfte der Gitterkonstanten beträgt, bilden den Bezugsrahmen. Das linke Bild zeigt eine regelmäßige Anordnung für die im Programm eine Verschiebung um 100 % eingestellt wurde, das mittlere zeigt die gleiche Verschiebung mit dem Zufallsfaktor 50 % und das rechte zeigt eine 100 % Verschiebung mit 100 % Zufallsfaktor. Links liegen die Quadrate auf den Kreuzungspunkten, in der Mitte berühren oder überdecken noch alle Elemente die Linien, denen sie zugeordnet sind, und rechts können sie auch so angeordnet sein, dass sie ein regelmäßig liegendes Nachbarelement berühren oder überdecken.

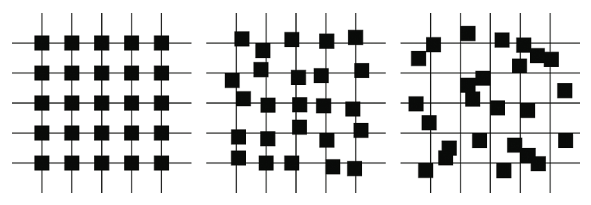

**Abb. 8:** Anordnung quadratischer Elemente auf einem Kreuzgitter mit einem Zufallsfaktor von 0 %, 50 % und 100 %. Die Kantenlänge der Quadrate beträgt die halbe Gitterkonstante des Kreuzgitters.

#### **4.2.2. Vervielfältigung**

Die geringe Zahl der Elemente, ihre Größe und ihr Abstand voneinander deuten darauf hin, dass die erzeugten Muster sehr klein im Verhältnis zur Größe der mit ihnen gefüllten Folienteile sind. Die größeren Flächen wurden mit den kleinen Mustern "gekachelt", also durch regelmäßige Wiederholung bedeckt. Die Vorlagen wurden als normale SVG-Dateien gespeichert und anschließend mit Adobe Illustrator importiert, in der Größe korrigiert und in das Illustrator-Dateiformat umgewandelt. Schließlich wurden die Muster mit einem Belichter aus der Druckvorstufe des Offsetdrucks mit einer Auflösung von 2540 dpi auf Film belichtet und entwickelt.

#### **4.3. Bezugsadresse für die Diaserien**

Die Diaserien sind einzeln und als Klassensatz beim Bildungswerk Beruf und Umwelt erhältlich. Internetadresse für Bestellungen: www.lehrerseminarforschung.de/lehrmittel\_buecher/shop/catalog/

#### **5.Literatur**

- [1] Maier, Georg: Optik der Bilder. Dürnau: Verlag der Kooperative Dürnau, 1993
- [2] Bredehorst, Heinrich: Freihandversuche zur Beugung. In: Praxis der Naturwissenschaften – Physik. 48 (1999), 7, S. 2
- [3] Sommer, Wilfried; Grebe-Ellis, Johannes; Vogt, Jürgen: Zur Beugung. In: Physik und Di-

daktik in Schule und Hochschule, 3 (2004), 2, S. 67–86

- [4] Vollmer, Michael: Lichtspiele in der Luft. Heidelberg: Spektrum, 2006
- [5] Minnaert, Marcel: Licht und Farbe in der Natur. Basel: Birkhäuser, 1992. Originalausgabe: Minnaert, Marcel: De natuurkunde van't vrije veld. I. Licht en kleur in het landschap. Zutphen, Nederland: B.V.W.J. Thieme & Cie, 1937
- [6] Priemer, Burkhard: Laborphänomene zur Behandlung von Naturphänomenen am Beispiel des Themas "Gewitter". In: Physik und Didaktik in Schule und Hochschule, 5 (2006), 2, S. 71–82
- [7] Cowley, Les; Laven, Philip; Vollmer, Michael: Rings around the sun and moon: coronae and diffraction. In: Physics Education, 40 (2005), S. 51–59
- [8] Schlichting, Hans-Joachim: Farbkränze auf staubigen Gewässern. In: Physik in unserer Zeit, 35 (2004), 2, S. 86–89
- [9] Suhr, Wilfried; Schlichting, Hans-Joachim: Coloured rings produced on transparent plates. In: Physics Education, 42 (2007), S. 566–571
- [10] Parviainen, Pekka; Bohren, Craig F.; Mäkelä, Veikko: Vertical elliptical coronas caused by pollen. In: Applied Optics, 33 (1994), S. 4548– 4551
- [11] Tränkle, Eberhard; Mielke, Bernd: Simulation and analysis of pollen coronas. In: Applied Optics, 33 (1994), S. 4552–4562
- [12] Schneider, Werner B.; Vollmer, Michael: Experimental simulations of pollen coronas. In: Applied Optics, 44 (2005), S. 5746–5753
- [13] Hoover, Richard B.: Diffraction Plates for Classroom Demonstrations. In: American Journal of Physics, 37 (1969), 9, S. 871–876
- [14] Bergmann, Schäfer: Lehrbuch der Experimentalphysik, Bd. 3 Optik. Berlin: de Gruyter, 1993
- [15] Gröber, S; Vetter, M.; Eckert, B.; Jodl, H.–J.: Modellierung von Übergängen zwischen Ordnung und Unordnung in Kristallen mit einem Remotely Controlled Laboratory (RCL). In: Praxis der Naturwissenschaften, Physik in der Schule, 56 (2007), 3, S. 25–32
- [16] Erb, Roger: Optik mit Lichtwegen. Magdeburg: Westarp Wissenschaften, 1994
- [17] Sommer, Wilfried: Zur Beugung: Periodische Strukturen durchblicken – vervielfachte Lampenbilder sehen! In: Grebe–Ellis, Johannes; Theilmann, Florian (Hrsg.): open eyes 2005. Ansätze und Perspektiven der phänomenologischen Optik. Berlin: Logos, 2006
- [18] Hecht, Eugene: Optik, 3. Auflage. München: Oldenbourg, 2001
- [19] Kittel, C.: Einführung in die Festkörperphysik. München: Oldenbourg, 1989
- [20] Kopitzki, Konrad: Einführung in die Festkörperphysik. Stuttgart: Teubner, 1989